Министерство науки и высшего образования Российской Федерации Федеральное государственное бюджетное образовательное учреждение высшего образования «Владимирский государственный университет имени Александра Григорьевича и Николая Григорьевича Столетовых»  $(BJITY)$ Институт прикладной математики, физики и информатики УТВЕРЖДАЮ: **образов Директор института**  $a$  a p  $c$ К.С. Хорьков **TTO!**  $\mathbf{w}$  $42021$ Зики и **Ноборматики** РАБОЧАЯ ПРОГРАММА ДИСЦИПЛИНЫ КОМПЬЮТЕРНОЕ СОПРОВОЖДЕНИЕ НАУЧНЫХ ИССЛЕДОВАНИЙ направление подготовки / специальность 12.03.05 Лазерная техника и лазерные технологии (код и наименование направления подготовки (специальности) направленность (профиль) подготовки Лазерные и квантовые технологии (направленность (профиль) подготовки))

г. Владимир

2021

#### 1. ЦЕЛИ ОСВОЕНИЯ ЛИСПИПЛИНЫ

Целью освоения дисциплины «Компьютерное сопровождение научных исследований» является развитие навыков использования современного мошного и очень разнообразного программного обеспечения персональных ЭВМ при решении научно-исследовательских задач профессиональной деятельности и задач, области требующих компьютерного моделирования, автоматизации расчётов и представления результатов решения подобных залач.

Залачи:

•знакомство с проблематикой современных методов, технологий подготовки и автоматизации решения научных задач:

• практическое освоение возможностей, предоставляемых современными программными пакетами инженерных расчётов, в первую очередь, пакетом МАТLAB;

• освоение средств обработки и представления результатов решения научных задач.

### 2. МЕСТО ДИСЦИПЛИНЫ В СТРУКТУРЕ ОПОП

Дисциплина «Компьютерное сопровождение научных исследований» относится к дисциплинам по выбору части, формируемой участниками образовательных отношений, блока Б1 Дисциплины (модули) учебного плана.

# 3. ПЛАНИРУЕМЫЕ РЕЗУЛЬТАТЫ ОБУЧЕНИЯ ПО ДИСЦИПЛИНЕ

Планируемые результаты обучения по дисциплине, соотнесенные с планируемыми результатами освоения ОПОП (компетенциями и индикаторами достижения компетенций)

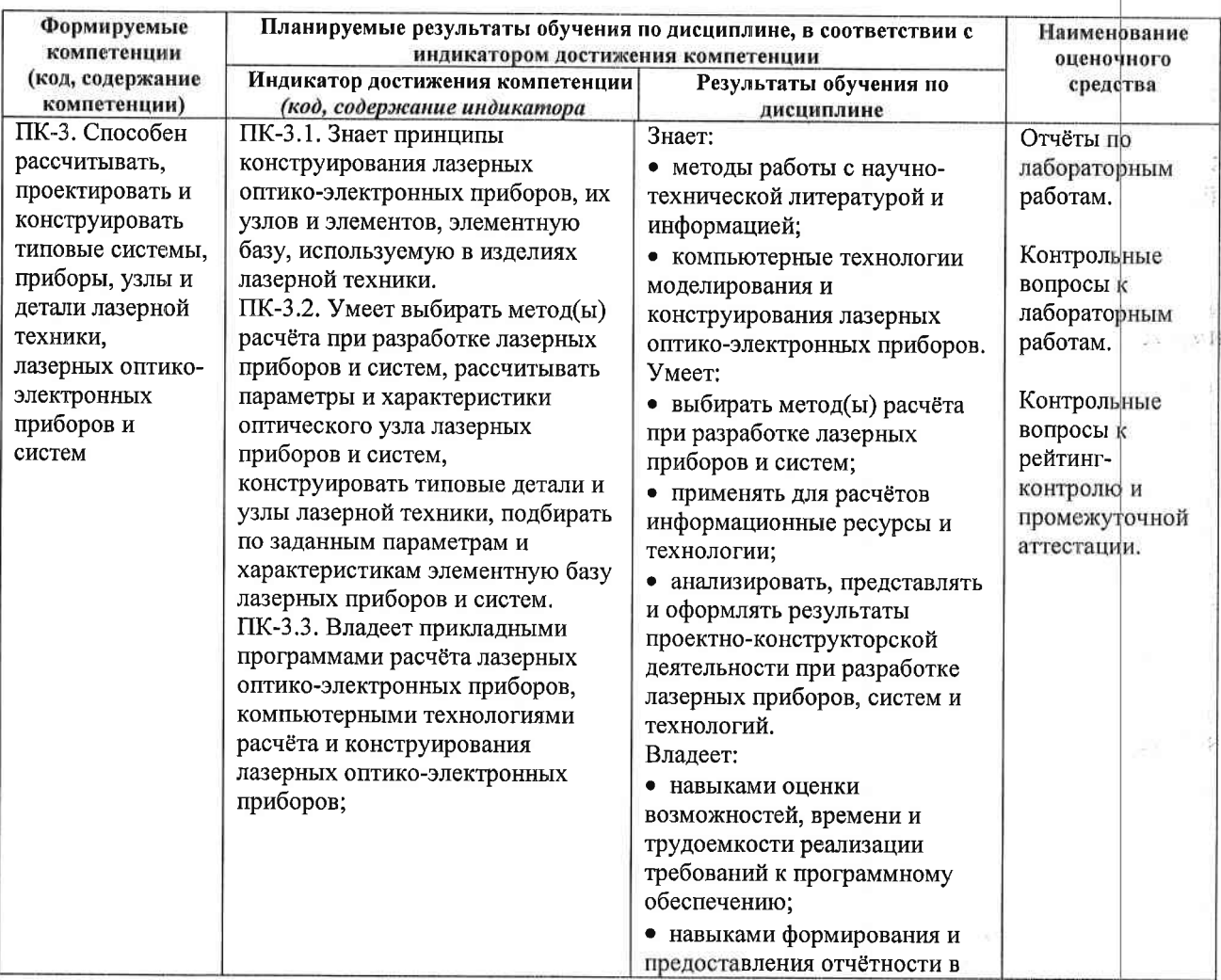

ċ

 $\bar{\nu}$ 

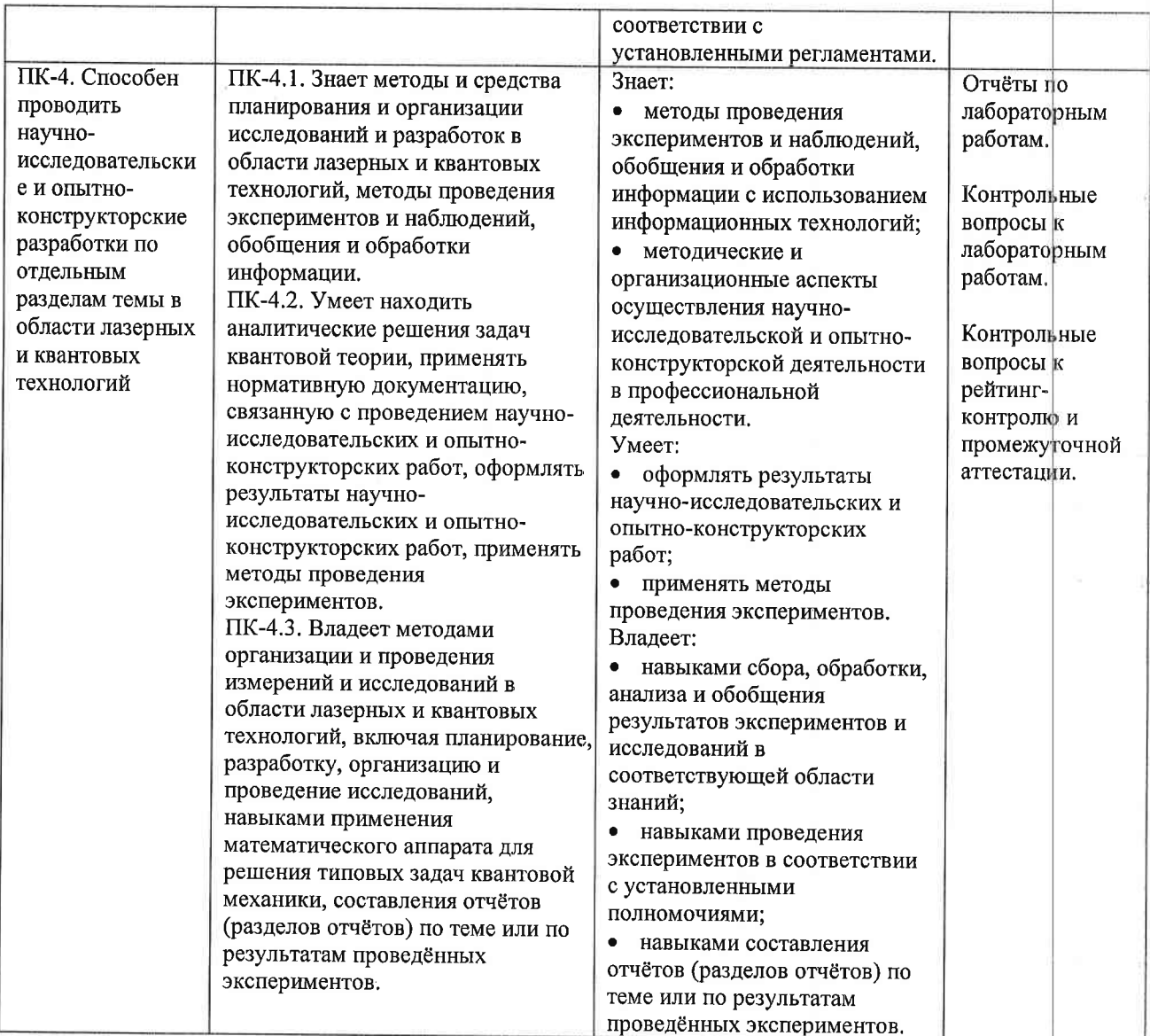

4. ОБЪЕМ И СТРУКТУРА ДИСЦИПЛИНЫ<br>Трудоемкость дисциплины составляет 3 зачетных единицы, 108 часов

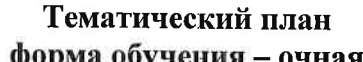

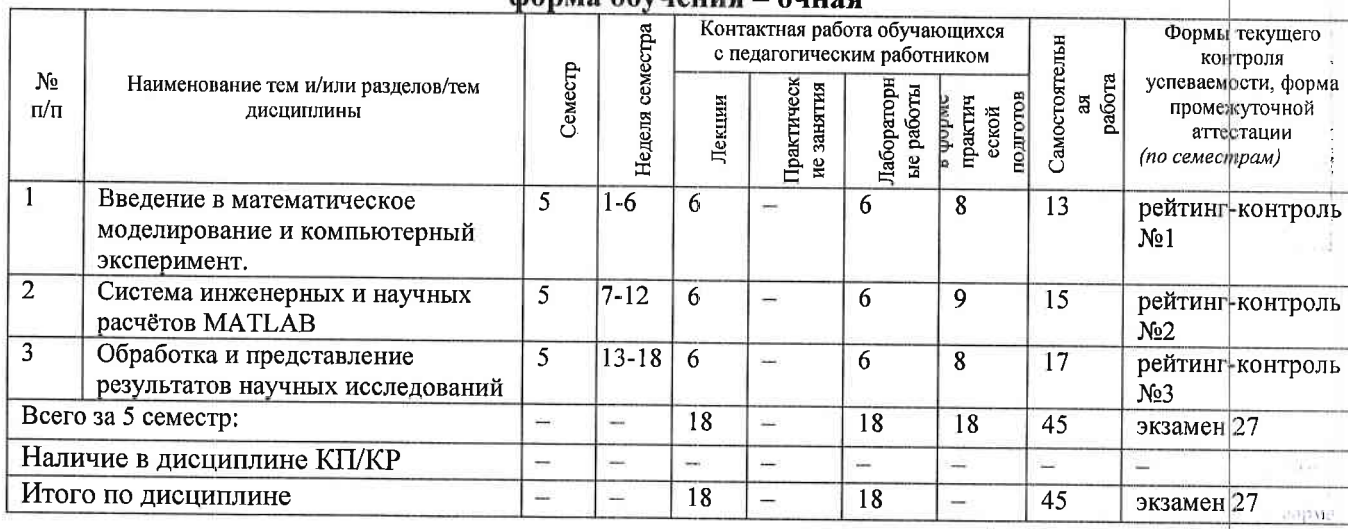

I)

#### Содержание лекционных занятий по дисциплине

Разлел 1. Ввеление математическое  $\mathbf{B}$ моделирование  $\mathbf{M}$ компьютерный эксперимент.

1) Введение. Общие сведения о математическом моделировании и компьютерном эксперименте. Программные системы для научных и инженерных расчётов (Mathcad, Maple, Mathematica, COMSOL u dp.).

2) Обзор возможностей системы МАТLAB. Сравнение с альтернативными системами. Архитектура системы МАТLAB. Режимы работы в системе МАТLAB. Основные операторы и функции для математических расчётов и выполнения компьютерных экспериментов.

3) Графические возможности системы МАТLAB. Их сравнение с возможностями альтернативных систем.

## Раздел 2. Система инженерных и научных расчётов МАТLAB.

4) Управляющие конструкции языка МАТLAB. Оптимизация использования ресурсов в MATLAB.

5) Основы программного параллелизма в МАТLAB.

б) Возможности МАТLАВ по интеграции с другими системами. Построение графического интерфейса пользователя. Основные возможности среды Simulink.

# Раздел 3. Обработка и представление результатов научных исследований.

7) Обзор возможностей публикации результатов научных исследований и необходимого для этого программного обеспечения (научные издания и их рейтинги; текстовые и графические редакторы).

8) Система компьютерной вёрстки ТеХ.

9) Проблемы защиты интеллектуальной собственности в ходе научных исследований. Компьютерные методы защиты интеллектуальной собственности.

#### Содержание лабораторных занятий по дисциплине

Раздел 1. Введение математическое  $\mathbf{B}$ моделирование компьютерный И эксперимент.

1) Символьные вычисления в системеМаthcad.

2) Настройка системы MATLAB. Разработка и запуск М-файлов.

3) Визуализация результатов вычислений в системе МАТLAB.

# Раздел 2. Система инженерных и научных расчётов МАТLAB.

1) Оптимизация использования ресурсов в МАТLAB.

2) Автоматизация компьютерного эксперимента в МАТLAB.

3) Параллельные вычисления в МАТLAB.

# Раздел 3. Обработка и представление результатов научных исследований.

1) Подготовка описания результатов исследований с использованием MS Word.

2) Подготовка описания результатов исследований с использованием системы вёрстки TeX.  $(4 u)$ 

# 5. ОЦЕНОЧНЫЕ СРЕДСТВА ДЛЯ ТЕКУЩЕГО КОНТРОЛЯ УСПЕВАЕМОСТИ, ПРОМЕЖУТОЧНОЙ АТТЕСТАЦИИ ПО ИТОГАМ ОСВОЕНИЯ ДИСЦИПЛИНЫ И УЧЕБНО-МЕТОДИЧЕСКОЕ ОБЕСПЕЧЕНИЕ САМОСТОЯТЕЛЬНОЙ РАБОТЫ **СТУДЕНТОВ**

#### 5.1. Текущий контроль успеваемости

### Примерный перечень вопросов к рейтинг-контролю №1

1) Области применения компьютерных технологий в научных исследованиях и инженерных расчётах.

2) Общие принципы построения математических моделей.

 $7111$ 

3) Общая схема проведения компьютерного эксперимента.

4) Разновидности и примеры программного обеспечения, используемого в научных исследованиях и инженерных расчётах.

5) Сравнительный анализ программных систем, используемых в научных и инженерных расчётах.

- б) Архитектура и основные возможности системы МАТLAB.
- 7) Способы описания и инициализации матриц в МАТLAB.
- 8) Выполнение операций над данными в системе MATLAB.

9) Основные возможности визуализации данных в МАТLAB.

## Примерный перечень вопросов к рейтинг-контролю №2

 $I$ Операторы ветвления в языке МАТLAB.

 $(2)$ Операторы цикла в языке МАТLAB.

3) Проблема фрагментации памяти в МАТLАВ и способы её решения.

- 4) Способы увеличения скорости работы МАТLАВ-программ.
- 5) Основные возможности профилировщика МАТLАВ и способы его использования.
- 6) Архитектура параллельных вычислений в МАТLAB.

7) Оператор parfor: синтаксис, способы использования, ограничения.

8) Режим spmd: синтаксис, основные функции описания распределённых данных. ограничения.

9) Способы импорта и экспорта данных в системе МАТLAB.

10) Построение графического интерфейса пользователя  $\boldsymbol{\beta}$ *MATLAB:* основные возможности, средства и ограничения.

11) Основные функции и области применения среды Simulink.

## Примерный перечень вопросов к рейтинг-контролю №3

1) Способы публикации результатов научных исследований.

2) Основные рейтинги научных изданий и принципы их формирования.

3) Обзор программных средств, используемых при публикации результатов научных исследований.

4) Особенности подготовки текстов с помощью системы вёрстки ТеХ. Достоциства и недостатки данной системы.

5) Основные принципы и управляющие конструкции системы вёрстки ТеХ.

б) Понятие научного приоритета. Компьютерные средства защиты и подтверждения научного приоритета.

# 5.2. Промежуточная аттестация по итогам освоения дисциплины (экзамен). Примерный перечень вопросов к экзамену

1) Общие принципы построения математических моделей и проведения компьютерного эксперимента.

2) Разновидности и примеры программного обеспечения, используемого в научных исследованиях и инженерных расчётах. Сравнительный анализ программных систем. используемых в научных и инженерных расчётах.  $-11.1$ 

3) Архитектура и основные возможности системы МАТLAB.

- 4) Способы описания и инициализации матриц в МАТLAB.
- 5) Выполнение операций над данными в системе МАТLAB.
- Основные возможности визуализации данных в МАТLAB. 6)
- 7) Операторы ветвления и цикла в языке МАТLAB.
- $\delta$ ) Способы увеличения скорости работы МАТLAB-программ.
- 9) Архитектура параллельных вычислений в MATLAB. Оператор parfor. Режим spind.
- 10) Способы импорта и экспорта данных в системе МАТLAB.
- 11) Основные функции и области применения среды Simulink.

12) Способы публикации результатов научных исследований. Основные рейтинги научных изданий и принципы их формирования.

5

 $-10.11$ 

13) Обзор программных средств, используемых при публикации результатов научных исследований.

14) Основные принципы и управляющие конструкции системы вёрстки ТеХ. Достоинства и недостатки данной системы.

15) Понятие научного приоритета. Компьютерные средства защиты и подтверждения научного приоритета и интеллектуальной собственности.

#### 5.3. Самостоятельная работа обучающегося.

Самостоятельная работа студентов по дисциплине «Компьютерное сопровождение научных исследований» включает в себя следующие виды деятельности:

1) проработку учебного материала по конспектам, учебной и научной литературе, в том числе по вопросам, не рассмотренным на аудиторных занятиях;

2) подготовку к лабораторным занятиям, требующую совместного выполнения малыми группами студентов рассматриваемых на лекциях отдельных вопросов использования систем МАТLАВ и ТеХ:

3) подготовку по всем видам контрольных мероприятий, в том числе к текущему контролю знаний и промежуточной аттестации.

### Вопросы для самостоятельной работы студентов

1) Программирование в системе Mathcad.

2) Основные возможности системы Mathematica.

3) Основные возможности системы COMSOL.

4) Обзор инструментальных пакетов MATLAB (MATLAB Toolboxes).

5) Программные способы настройки графиков в МАТLAB.

6) Программные способы создания возможностей интерактивного взаимодействия пользователя с графическими объектами МАТLAB.

7) Основные возможности MATLAB Compiler.

8) Создание распространяемых МАТLАВ-приложений.

9) Возможности сервиса arXiv.org и принципы работы с ним.

 $-15$ Основным источником информации для выполнения самостоятельной работы являются справочные подсистемы и официальные сайты программных пакетов, изучаемых в рамках дисциплины. В ходе самостоятельной работы студенты должны познакомиться с содержанием соответствующих ресурсов, имеющим отношение к рассматриваемым на лекциях вопросам, к заданиям лабораторных работ и к вопросам для самостоятельной работы. При этом рекомендуется самостоятельно проанализировать и частично реализовать примеры, данные в справочных материалах.

Фонд оценочных материалов  $(\Phi$ OM) лля проведения аттестации уровня сформированности компетенций обучающихся по дисциплине оформляется отдельным документом. Чä

# 6. УЧЕБНО-МЕТОДИЧЕСКОЕ И ИНФОРМАЦИОННОЕ ОБЕСПЕЧЕНИЕ ДИСЦИПЛИНЫ

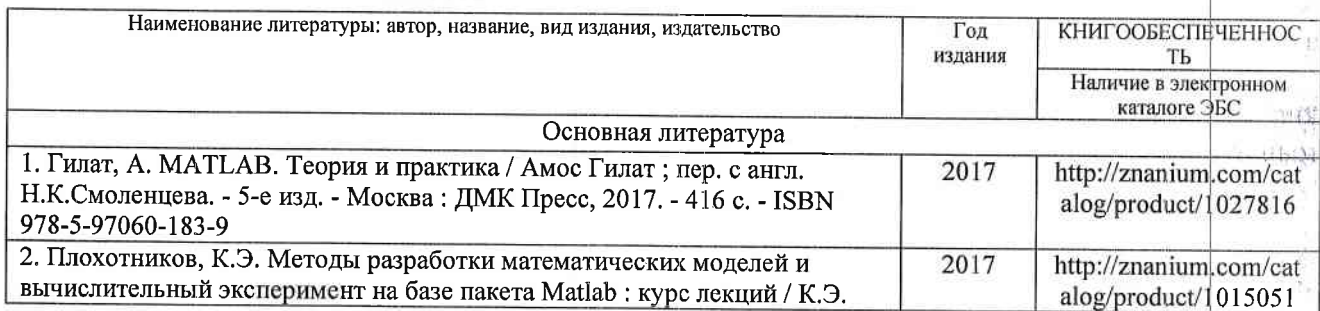

6.1. Книгообеспеченность

Ř

 $+1231$ 

 $\Box$ 

ΥĎ.

195

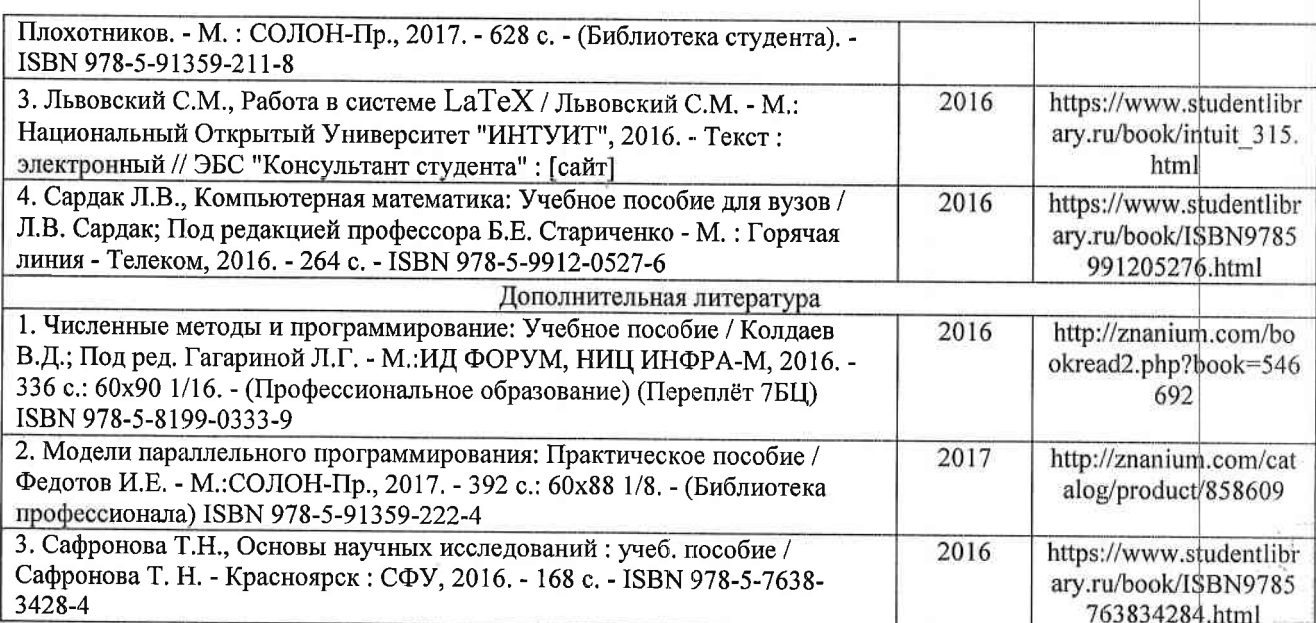

#### 6.2. Периодические издания

- 1. Вестник компьютерных и информационных технологий, ISSN: 1810-7206.
- 2. Computerworld Россия, ISSN: 1560-5213.
- 3. Мир ПК, ISSN: 0235-3520.

#### 6.3. Интернет-ресурсы

- 1. Раздел «МАТLAB» на сайте Центра инженерных технологий и моделирования // Режим доступа: https://exponenta.ru/matlab
- 2. РТС Mathcad // Режим доступа: https://www.mathcad.com/ru/
- 3. The LaTeX Project // Режим доступа: https://www.latex-project.org/

# 7. МАТЕРИАЛЬНО-ТЕХНИЧЕСКОЕ ОБЕСПЕЧЕНИЕ ДИСЦИПЛИНЫ

Для реализации данной дисциплины имеются специальные помещения для проведения занятий лекционного типа, лабораторных занятий, текущего контроля и промежуточной аттестации, а также помещения для самостоятельной работы.

Лабораторные занятия проводятся в компьютерном классе (100-3, 1226-3, 5116-3 или аналогичной аудитории в зависимости от сетки расписания).

Перечень используемого лицензионного программного обеспечения:

- 1) MS Word;
- 2) MATLAB;
- 3) Mathcad;
- 4) LaTeX.

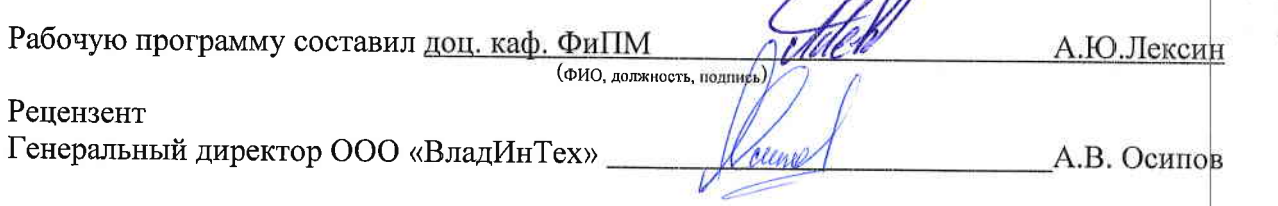

Программа рассмотрена и одобрена на заседании кафедры физики и прикладной математики Протокол №1 от 30.08.2021 года Заведующий кафедрой С.М. Аракелян

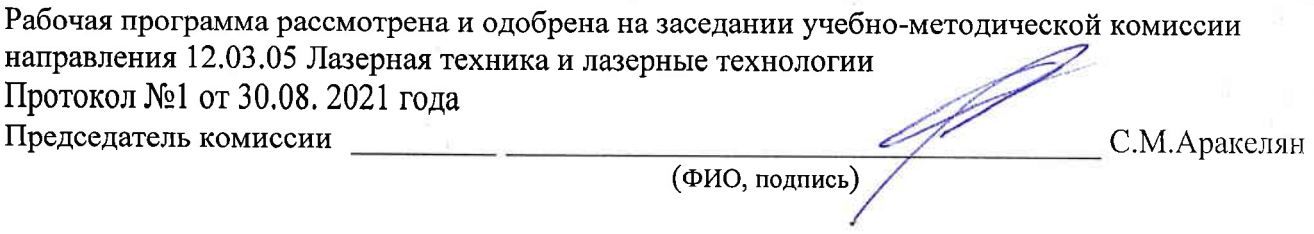

# ЛИСТ ПЕРЕУТВЕРЖДЕНИЯ РАБОЧЕЙ ПРОГРАММЫ ДИСЦИПЛИНЫ

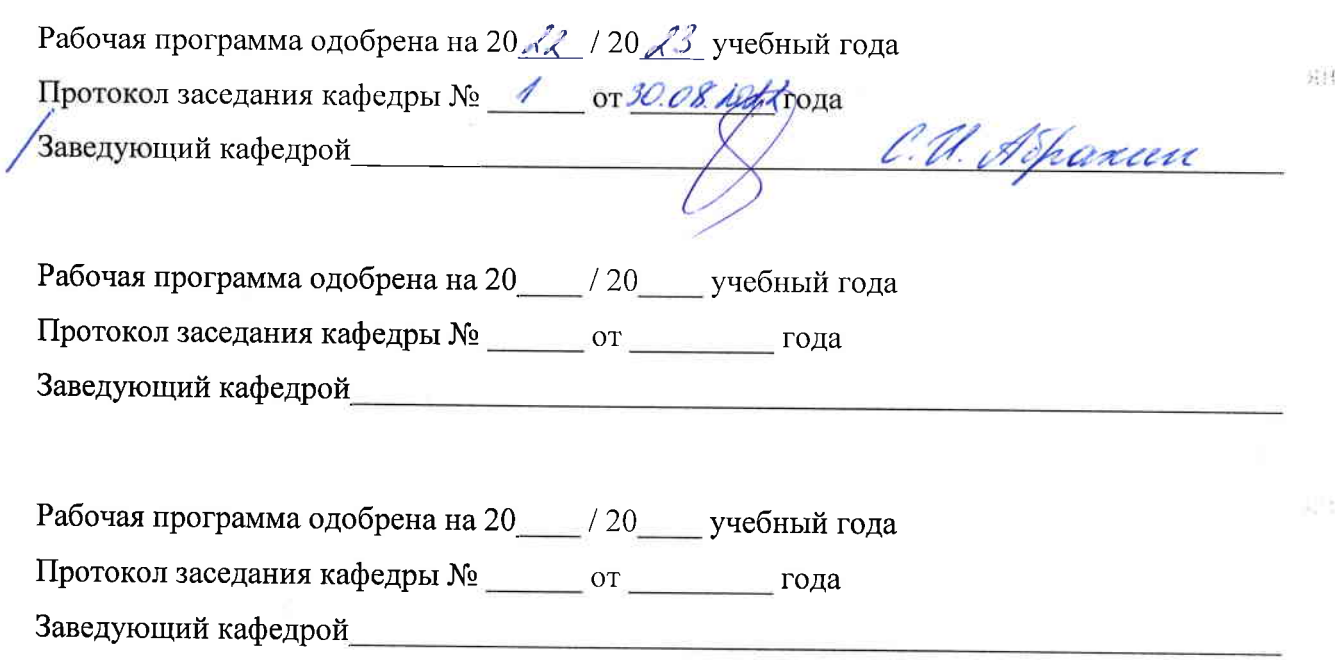